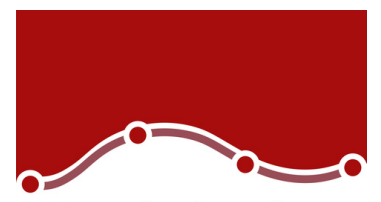

> Pseudo-R2 measures in Linear Mixed Models Generalized Linear Mixed Models

Show/Hide all syntax windows and Clear all output in the output Toolbox

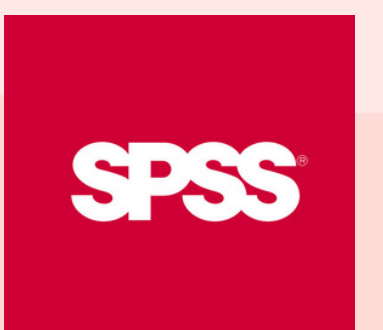

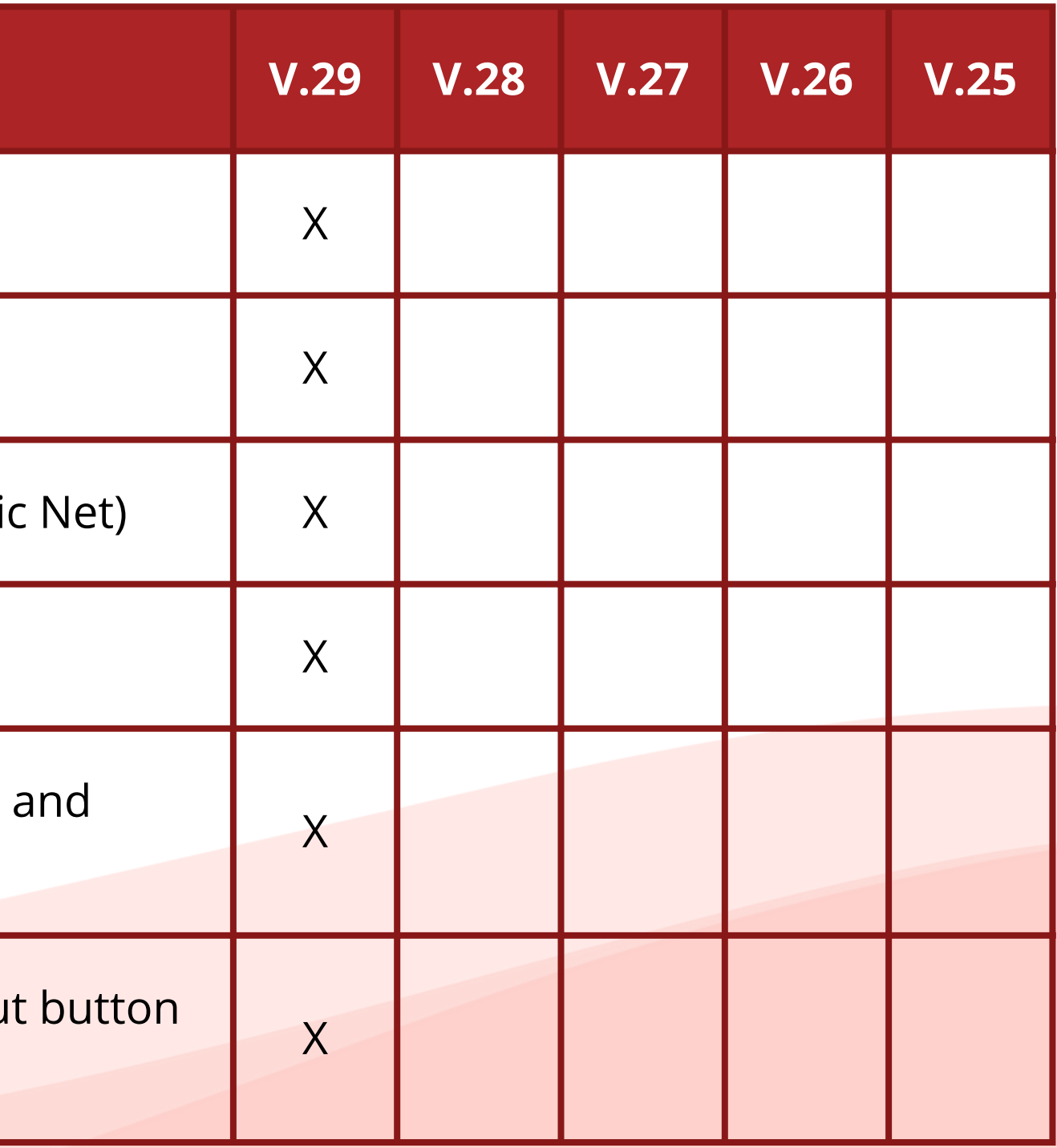

# Version Comparison

Look at the table, and discover what's new in version 29

### **Whats' New**

Overview tab in Data Editor

**Violin Plot** 

Linear OLS Alternatives (Lasso, Ridge and Elasti

AFT Models in Survival Analysis

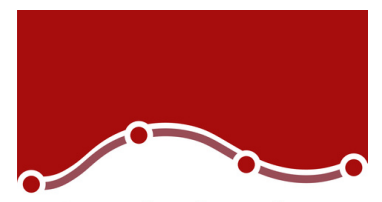

> Enhancement in the Linear Regression dialog b (Criteria, PRESS, Tolerance)

> > New Cox w/ Time-Dep Cov dialog box

New command syntax (SURVREG RECURRENT, MI GENLINMIXED)

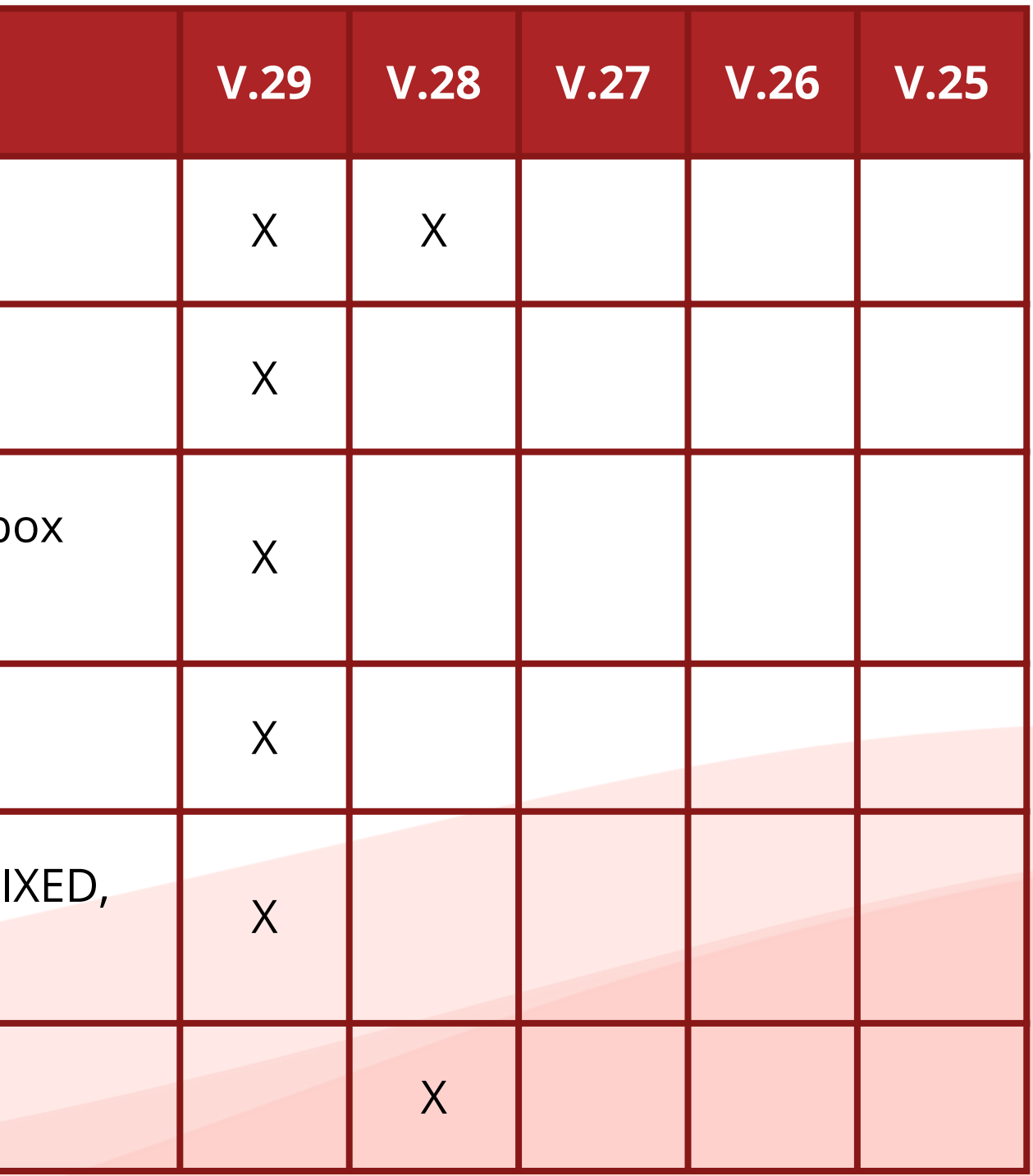

Youden: Premium Module X

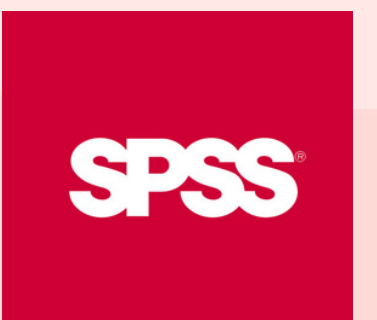

# Version Comparison

Look at the table, and discover what's new in version 29

#### **Whats' New**

Improvement of the Search feature

Enhancement of the Percentiles dialog box

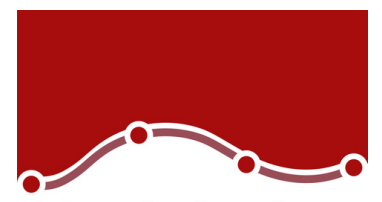

> Meta Analysis Continuous

**Meta Analysis Binary** 

**Meta Analysis Regression** 

Powere Analysys Enhancement (new Grid Values d

**Ratio Statistics** 

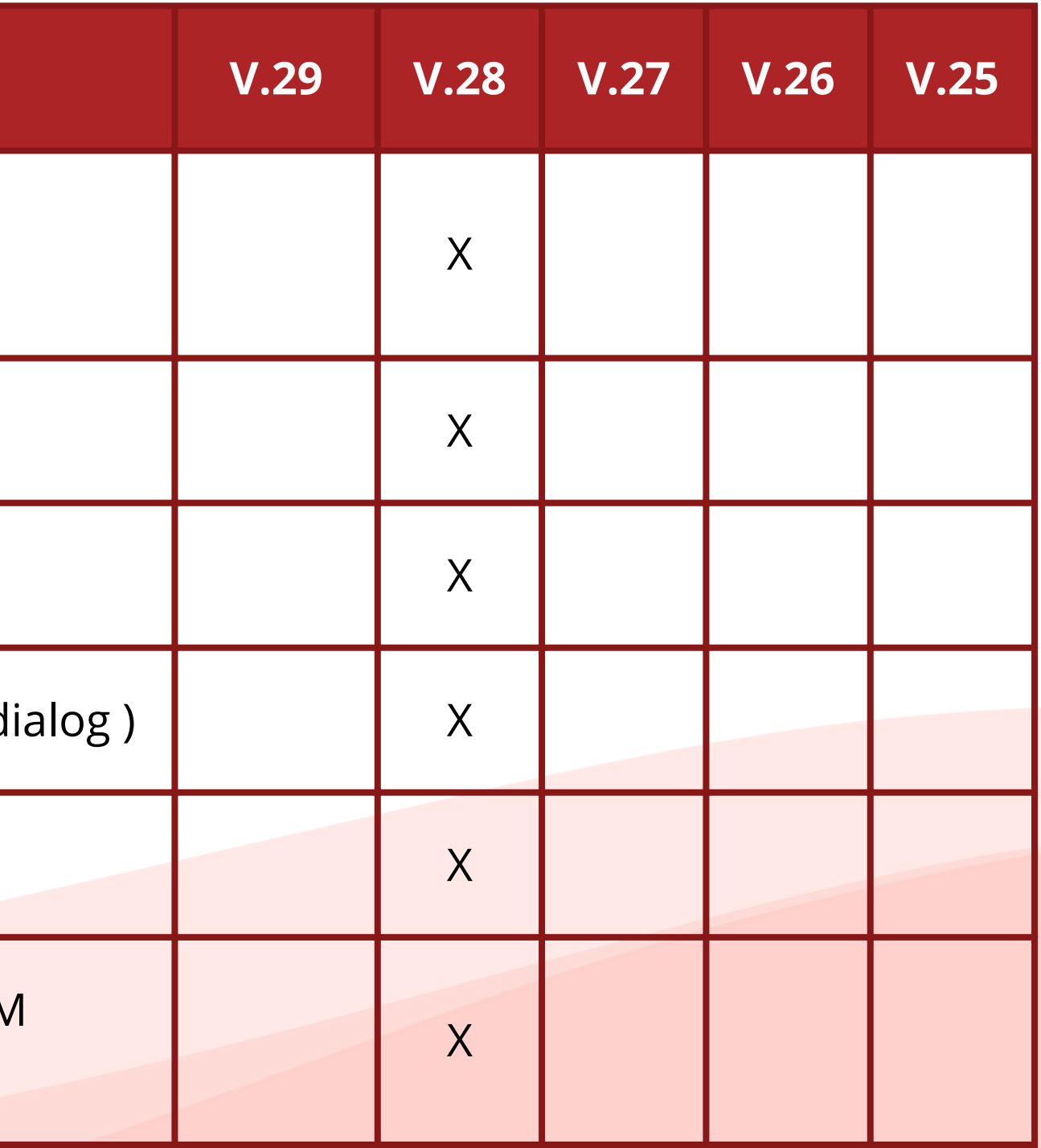

A new graphical user interface control for GLM and UNIANOVA

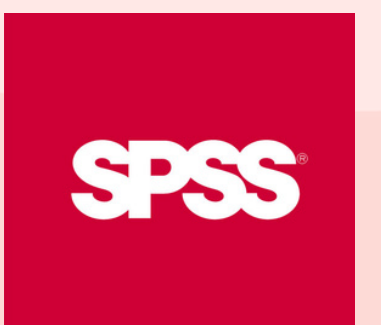

# Version Comparison

Look at the table, and discover what's new in version 29

#### **Whats' New**

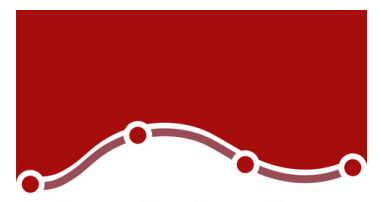

> Adjustments to Change Contrast in the LOGISTIC REGRESSION COXREG dialogs

> > **Relationship Maps**

Statistics Workbook

Side-pane table editor

High contrast accessibility

Propensity Score Matching: Premium Module

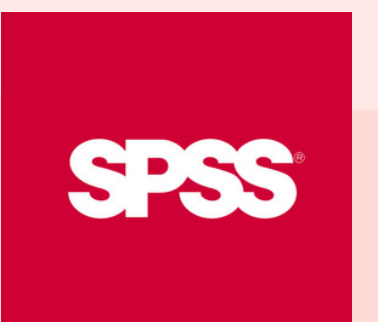

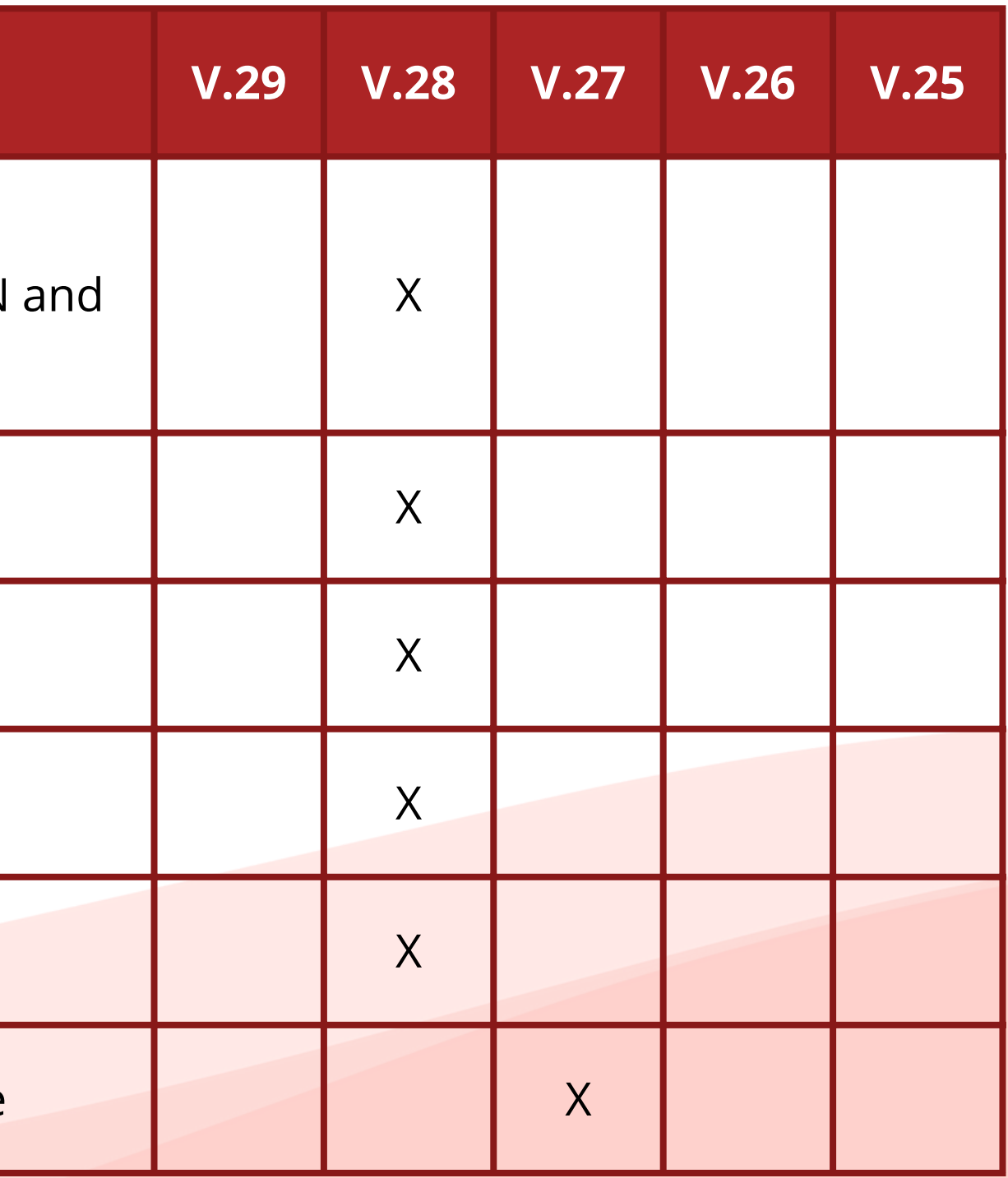

### Version Comparison

Look at the table, and discover what's new in version 29

#### **Whats' New**

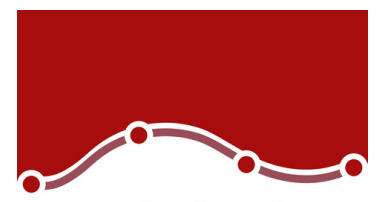

Automatic ID Add-On X

Power analysis is introduced in the procedures: O Sample T-Test, Paired Sample T-Test, Independe Sample T-Test, One-way ANOVA

Weighted Kappa procedure

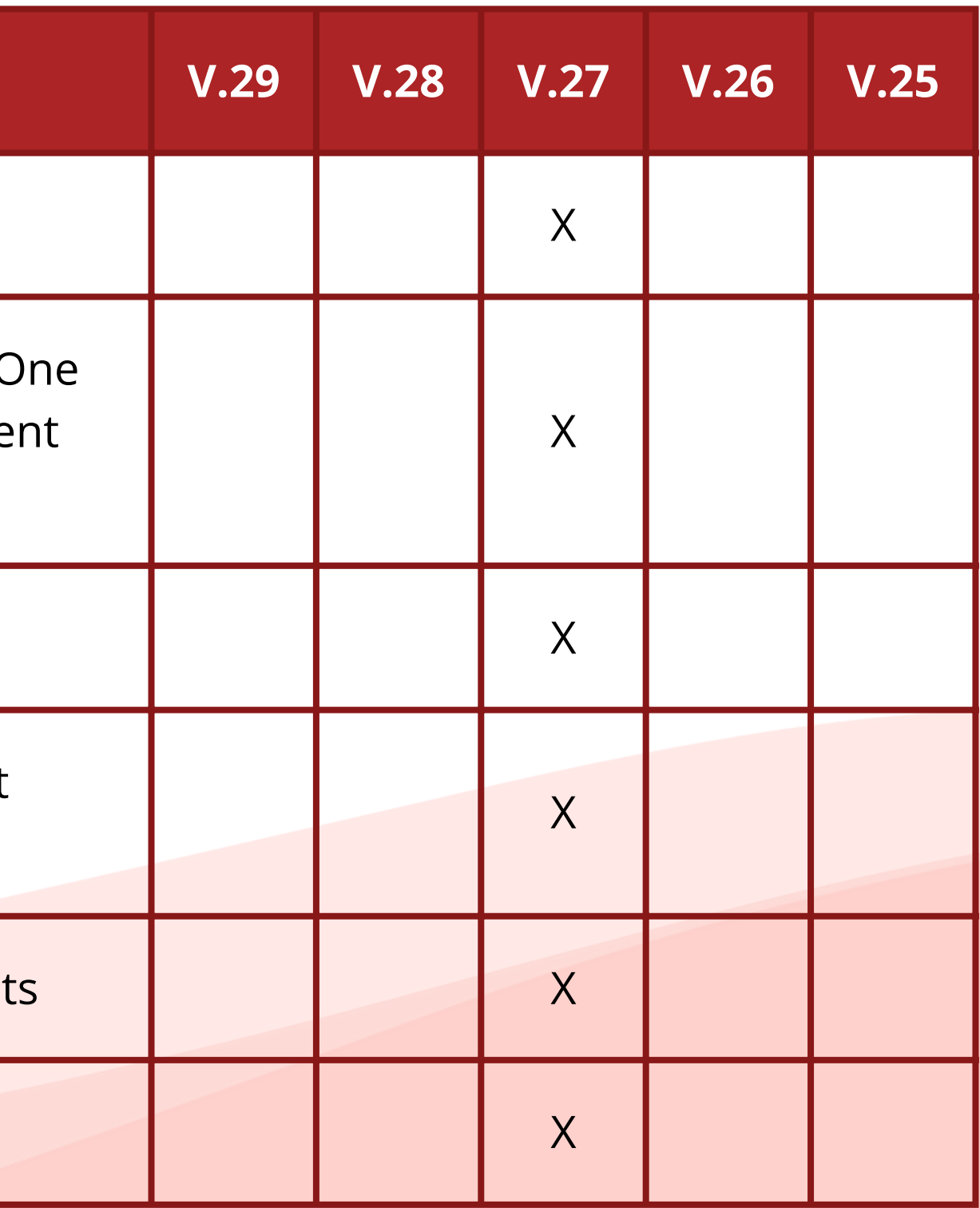

Additional effect sizes was enhanced to T-Test and One-way procedures

MATRIX and Quantile Regression enhancement

New search feature in the toolbar

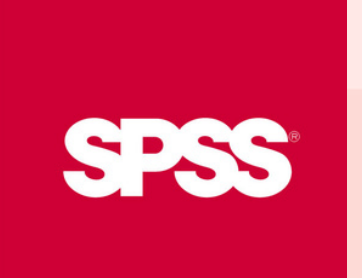

# Version Comparison

Look at the table, and discover what's new in version 29

### **Whats' New**

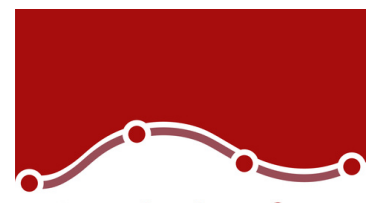

> Bayesian Statistics for One-way Repeated Measu ANOVA

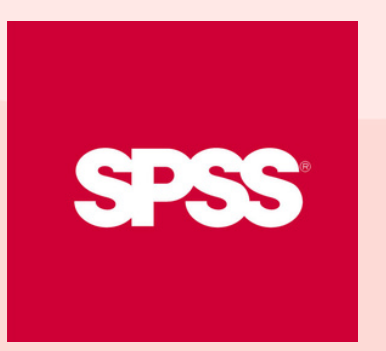

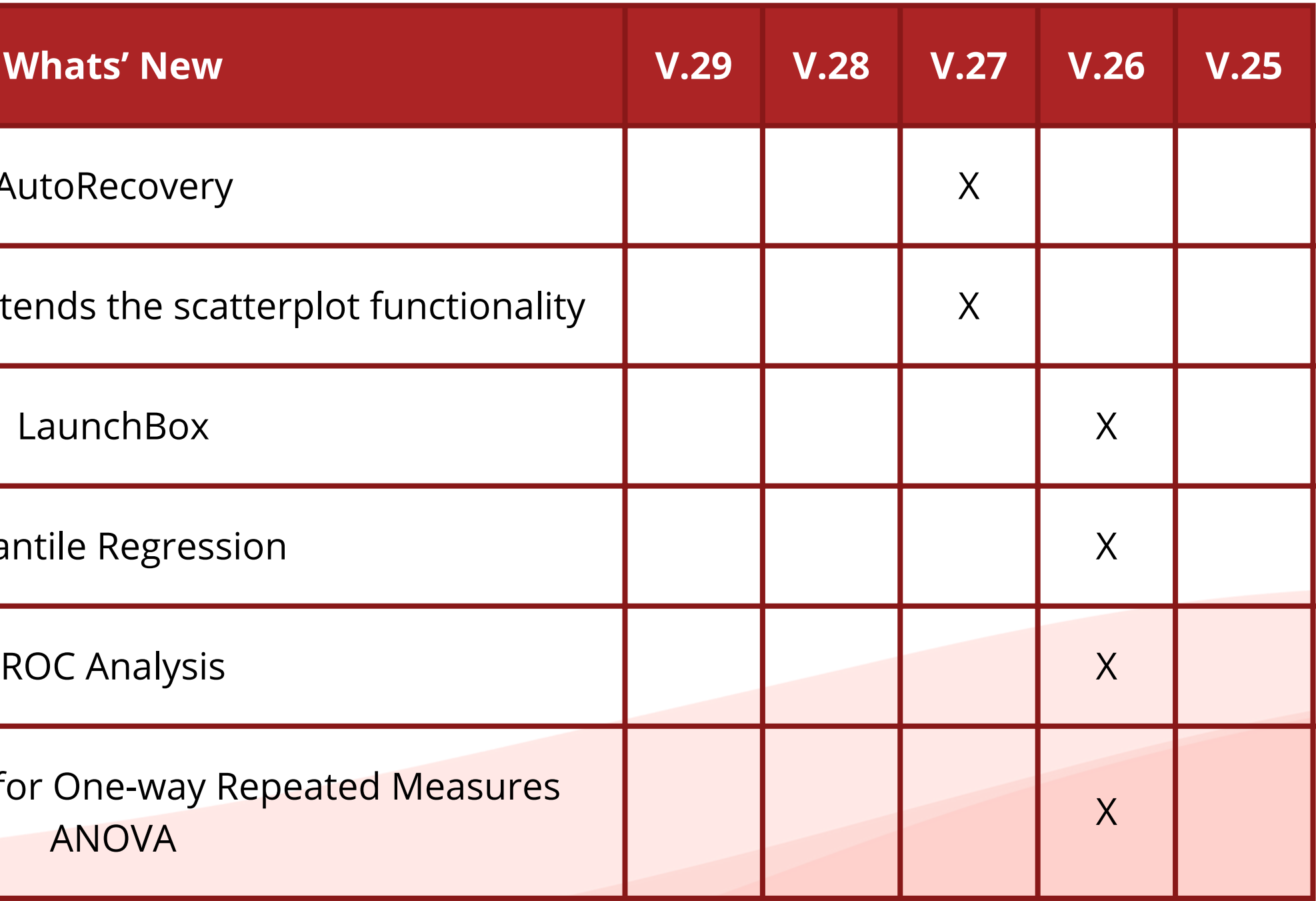

# Version Comparison

Look at the table, and discover what's new in version 29

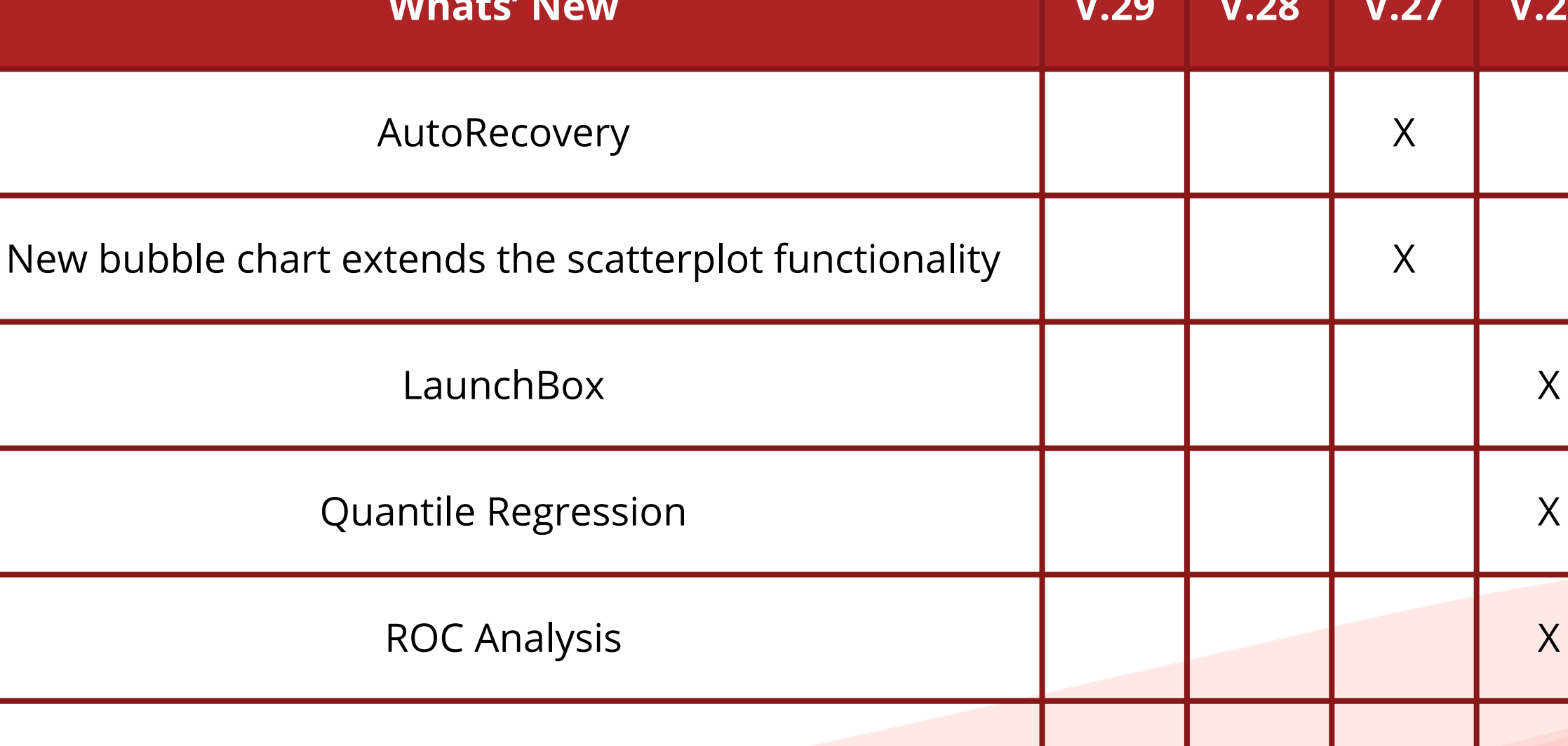

![](_page_6_Picture_0.jpeg)

Duplicate case Add-On X

Bayesian statistics for One Sample and Pair Samp tests, One Sample Binomial Proportion tests, On Sample Poisson Distribution Analysis, Related Samples, Independent Samples t-tests Pairwise Correlation (Pearson), Linear Regression, One-way ANOVA, Loglinea Regression

GLM Repeated Measures support nested models dialogs

**Chart Builder** 

![](_page_6_Picture_122.jpeg)

# Version Comparison

Look at the table, and discover what's new in version 29

![](_page_6_Picture_4.jpeg)

#### **Whats' New**

Split string Add-On

Add days Add-On